Get Table Ddl Script [Oracle](http://goto.manual2015.com/document.php?q=Get Table Ddl Script Oracle) >[>>>CLICK](http://goto.manual2015.com/document.php?q=Get Table Ddl Script Oracle) HERE<<<

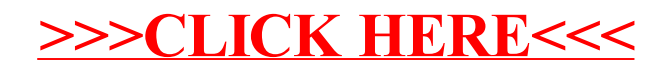